# **Clipomatic +Активация Full Version Скачать бесплатно**

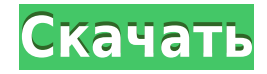

#### **Clipomatic Crack X64**

Clipomatic Full Crack поможет вам сохранить несколько записей в буфере обмена и получить к ним доступ на любом ПК. Все записи теперь сохраняются в файл, что позволяет открывать их позже. Это быстро и удобно даже в Windows случай? Стиральная доска? Эта небольшая утилита может вам помочь. Clipomatic Torrent Download позволяет расширить функциональность буфера обмена. Он отслеживает содержимое буфера обмена, сохраняет выбранные элементы и поз помощью пользовательской комбинации горячих клавиш. Утилита тихо работает в фоновом режиме и отображается в виде небольшого значка на панели задач. Вы можете запустить или остановить процесс мониторинга буфера обмена и очи Сохранение нескольких записей в файл. • Извлечь файл записей буфера обмена из другого файла. • Редактировать записи текстовым редактором. • Игнорировать пробелы. • Автоматически вставлять клиппост при запуске программы. • обмена пуст, сохраните последнюю сохраненную запись. • Запускать или останавливать мониторинг буфера обмена. • Очистить все записи буфера обмена или только текущую. • Измените горячую клавишу, чтобы открыть меню с записями максимальное количество записей клиппостов. • Загружать клиппост при запуске Windows. • Измените шрифт по умолчанию. • Установить ориентацию шрифта. • Переключить отображение скопированного содержимого. • Загрузить файл с Сlippost с пробелами. • Список текущих и последних сохраненных записей в миниатюрах. • Clipomatic Crack прост в установке, прост в использовании и не требует взаимодействия с пользователем. Системные Требования: Эта небол Windows 95, Windows 98, Windows Me, Windows 2000, Windows NT, Windows XP, Windows Vista и Windows 7. 2

## **Clipomatic Crack+**

Узнайте, пытается ли ваш компьютер получить доступ к буферу обмена чаще, чем обычно. Как часто ваш компьютер обращается к буферу обмена? Clipomatic позволяет сохранять в файл записи буфера обмена, которые вы хотите исполь после того, как вы закончите, удалите все записи. Открыть буфер обмена: выберите файл, который хотите поиск: для начала выберите текст из буфера обмена, который вы хотите найти. Горячая клавиша: установите горячую клавишу обмена. Сохранить буфер обмена: сохранить копию всех записей в буфере обмена. Редактор: Используйте редактор, чтобы изменить текущую выбранную запись. Игнорировать пробелы: не обращайте внимания ни на какие пробелы. Очисти если вас не устраивает одна запись, просто удалите ее. \*Нажмите кнопку, чтобы активировать горячую клавишу. Это откроет меню буфера обмена. Используя Clipomatic, вы позволяете им использовать кнопку для активации меню буф открыть меню) При нажатии на горячую клавишу программа даст вам возможность открыть меню буфера обмена. Вы можете использовать меню для редактирования текущей записи буфера обмена. Нажмите кнопку, чтобы открыть меню. (прав меню) Нажмите Ctrl-Alt-V, чтобы открыть меню. Измените ключ, чтобы открыть меню. Вы можете открыть меню, нажав Ctrl-Alt-V. Clipomatic — это небольшое приложение для Windows, цель которого — помочь вам расширить функционал автоматически отслеживает данные буфера обмена и сохраняет элементы в собственном кеше. Найдите утилиту в системном трее. Программа ненавязчива и может работать в фоновом режиме. Вы можете заставить его отображать меню с д обмена, просто нажав предопределенную горячую клавишу. Вы можете запускать или останавливать процесс мониторинга буфера обмена и очищать все элементы буфера обмена или только текущий. Параметры конфигурации: Clipomatic да горячую клавишу, используемую для открытия меню с сохраненными записями буфера обмена, и установить максимальное количество элементов, которые хранятся в кеше. Более того, вы можете загружать программу при запуске Windows их выборе, игнорировать пробелы, очищать текущую запись буфера обмена при выходе, а также сохранять записи буфера обмена в файл на вашем компьютере для импорта и редактирования в 1eaed4ebc0

## **Clipomatic Keygen For (LifeTime) [32|64bit]**

Clipomatic — это небольшое приложение для Windows. цель которого — помочь вам расширить функциональность вашего буфера обмена и хранить несколько записей. Инструмент автоматически отслеживает данные буфера обмена и сохран Найдите утилиту в системном трее. Программа ненавязчива и может работать в фоновом режиме. Вы можете заставить его отображать меню с доступными параметрами буфера обмена, просто нажав предопределенную горячую клавишу (Ctr останавливать процесс мониторинга буфера обмена и очищать все элементы буфера обмена или только текущий. Редактор буфера обмена Вам предлагается свобода сохранять записи буфера обмена в файл. Утилита поставляется со встрое изменять текущий элемент или добавлять новые текстовые записи. С другой стороны, приложение не позволяет сохранять изображения и просматривать их с помощью миниатюр. Параметры конфигурации Clipomatic дает вам возможность используемую для открытия меню с сохраненными записями буфера обмена, и установить максимальное количество элементов, которые хранятся в кеше. Более того, вы можете загружать программу при запуске Windows, вставлять запис игнорировать пробелы, очищать текущую запись буфера обмена при выходе, а также сохранять записи буфера обмена в файл на вашем компьютере для импорта и редактирования в будущем. . Заключительные слова Учитывая все обстояте решение, которое поможет вам сохранить несколько записей в буфере обмена и получить к ним доступ с помощью специальной горячей клавиши. Простой дизайн делает его подходящим как для новичков, так и для профессионалов. С дру поэтому вы можете столкнуться с проблемами совместимости в более новых операционных системах, таких как Windows 8.1. Узнать большеВопрос: Что я могу сделать с тайловыми наборами данных GeoTools Points? В GeoTools я могу п создав функцию, которая инкапсулирует точку в виде многоугольника.Как лучше всего использовать эти результаты? Я думаю поместить их в базу данных. А: Point FeatureWriter создает запись ShapeFile для каждой точки. Вы может ShapeFilePostProcessor, который будет делать с ним все, что вы хотите. Пример ShapeFilePostProcessor здесь выполняет простые вычисления с координатами х и у точки и создает новую точку с некоторыми новыми координатами. Вы

Сlipomatic был разработан с целью помочь вам расширить функциональность вашего буфера обмена и сохранить несколько записей одновременно. Простой интерфейс позволяет запускать или останавливать мониторинг буфера обмена и о текущее содержимое буфера обмена. Virus - лучший антивирусный инструмент, теперь вы можете скачать и обновить Virus на своем ПК Windows 8.1, Windows 10. Купите настоящий лицензионный ключ для своего антивируса и защитите Potato Launcher позволяет запускать приложения с любого веб-сайта. Это идеальное решение для быстрого и простого запуска приложений в Windows. Основные возможности: запуск приложений по URL-адресу, копирование буфера обме удовольствие от приложений! Элементы управления Клавиатура Полноэкранный Выход v1.7.1 10 июня 2018 г. Исправлена ошибка Если вы используете альтернативное переключение рабочих столов, программа требует установки некоторых проблемы на компьютерах пользователей. v1.7.0 28 апреля 2018 г. Добавлена возможность управления полноэкранным режимом для отдельных приложений. Добавлена возможность указать приложения, которые вы хотите отключить при наж возможность включить или отключить кнопку «Назад» в оконном режиме. v1.6.1 12 апреля 2018 г. Исправлена ошибка Программа установки включает компонент, для правильной работы которого требуется активация и подключение к Инт теперь совместим с Windows 10 Fall Creators Update. Если вы используете альтернативное переключение рабочих столов, программа требует установки некоторых новых компонентов и может вызвать проблемы на компьютерах пользоват настройки программы v1.5.2 30 марта 2018 г. Исправлена ошибка Программа установки включает компонент, для правильной работы которого требуется активация и подключение к Интернету. v1.5.1 22 марта 2018 г. v1.5.0 Добавлен р «Вирус Про» переименован в «Вирус». v1.4.2 23 февраля 2018 г. Исправлена ошибка Программа установки включает компонент, для правильной работы которого требуется активация и подключение к Интернету. v1.4.1 18 февраля 2018 г.

#### **What's New In?**

# **System Requirements:**

Поддерживаемые платформы: Xbox 360. Минимальные требования: 500 МБ жесткого диска Минимальные требования: 500 МБ жесткого диска Дополнительные примечания: Мы слушаем. Если вы обнаружите какие-либо другие проблемы, пожалуйс об этом». После нескольких лет отказов со стороны мозгового треста MTV я основал собственную продюсерскую компанию и приступил к запуску серии успешных программ кабельного телевидения с участием Паулы Дин, Кена Griffey, J объединил усилия с телевизионным подразделением Paramount, чтобы разработать и продюсировать «Кен